#### **COMP1511 PROGRAMMING FUNDAMENTALS**

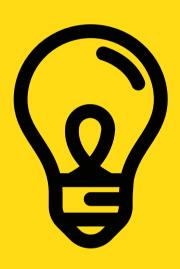

## Lecture 10

Strings

Command Line Arguments

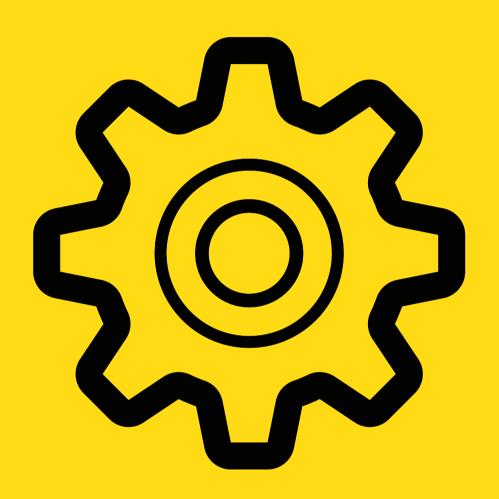

### YESTERDAY...

- Revisited pointers
- Debugged some code FUN!
- Looked at some special functions we can use for characters

COMP1511 Programming Fundamentals

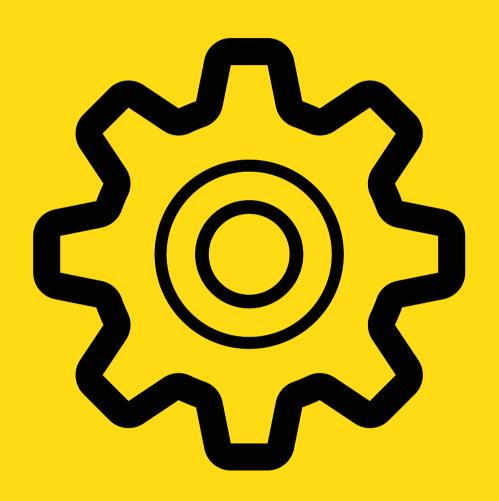

### TODAY...

- Strings (a love story of arrays and characters)
- Command line arguments

COMP1511 Programming Fundamentals

#### WHERE IS THE CODE?

LIVE LECTURE CODE CAN BE FOUND HERE:

https://cgi.cse.unsw.edu.au/~cs1511/21T3/live/Week05/

## STRINGS WHAT ARE THEY?

- Strings are a collection of characters that are joined together
  - o an array of characters!
- There is one very special thing about strings in C it is an array of characters that finishes with a  $\$ 0
  - This sumbol is called a null terminating character
  - It is always located at the end of an array, therefore an array has to always be able to accomodate this character
  - It is not displayed as part of the string
  - It is a placeholder to indicate that this array of characters is a string
  - It is very useful to know when our string has come to an end, when we loop through the array of characters

## HOW DO WE DECLARE A STRING?

## AND WHAT DOES IT LOOK LIKE VISUALLY?

Because strings are an array of characters, the array type is char.

To declare and initialise a string, you can use two methods:

char word[] = "hello" (the more convenient way)

THIS IS ALSO THE SAME AS:
char word[] = {'h','e','l','l','o','\0'}

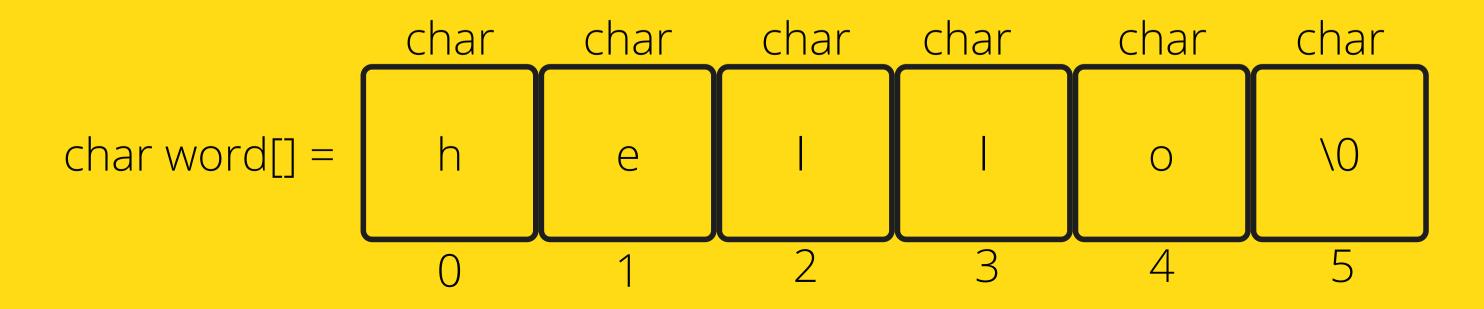

## HOW DO WE READ A STRING?

#### **INTRODUCING FGETS()**

//1. Declare an array, where you will place the string
char array[MAX\_LENGTH];
// Read in the string into array of length MAX\_LENGTH from terminal input
fgets(array, MAX\_LENGTH, stdin)

- There is a useful function for reading strings: fgets(array[], length, stream)
- The function needs three inputs:
  - array[] the array that the string
    will be stored into
  - length the number of characters that will be read in stream this is where this string is coming from you don't have to worry about this one, in your case, it will always be stdin
    - This means that the input will always be from terminal

## HOW DO I KEEP READING STUFF IN OVER AND OVER AGAIN?

## USING THE NULL KEYWORD

 Using the NULL keyword, you can continuously get string input from terminal until Ctrl+D is pressed

```
1 #include <stdio.h>
3 #define MAX LENGTH 15
5 int main (void) {
      //1. Declare an array, where you will place the string
      char array[MAX LENGTH];
      printf("Type in a string to echo: ");
      //2. Read a string into the array until Ctrl+D is pressed,
           which is indicated by NULL keyword
      while (fgets(array, MAX LENGTH, stdin) != NULL) {
14
          printf ("The string is: \n");
          printf("%s", array);
16
          printf("Type in a string to echo: ");
17
      return 0;
19 }
```

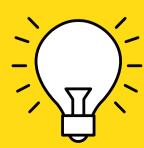

fgets() stops reading when either length-1 characters are read, newline character is read or an end of file is reached, whichever comes first

## ANOTHER FUNCTION TO WRITE A STRING

#### FPUTS()

```
1 #include <stdio.h>
 3 #define MAX LENGTH 15
5 int main (void) {
      //1. Declare an array, where you will place the string
      char array[MAX_LENGTH];
      printf("Type in a string to echo: ");
      //2. Read a string into the array until Ctrl+D is pressed,
           which is indicated by NULL keyword
      while (fgets(array, MAX_LENGTH, stdin) != NULL) {
          printf ("The string is: \n");
          printf("%s", array);
          //You can also use a function called fputs(array[], stream)
          //to do the same thing as line 15 - print out the string to terminal
          fputs(array, stdout);
          printf("Type in a string to echo: ");
       return 0:
22 }
```

- Another useful function to output strings: fputs(array[], stream)
- The function needs two inputs:
  - array[] the array that the string is be stored in
  - stream this is where this string will be output to, you don't have to worry about this one, in your case, it will always be stdout
    - This means that the output will always be in terminal

## SOME OTHER INTERSTING STRING FUNCTIONS

<STRING.H> STANDARD
LIBRARY

### CHECK OUT THE REST OF THE FUNCTIONS: HTTPS://WWW.TUTORIALSPOINT.COM/C\_STANDARD\_LIBRARY/ STRING\_H.HTM

#### Some other useful functions for strings:

- strlen() gives us the length of the string (excluding the '\0'
- strcpy() copy the contents of one string to another
- strcat() attach one string to the end of another (concatenate)
- strcmp() compare two strings
- strchr() find the first or last occurance of a character
- •

# SOME OF THESE STRING FUNCTIONS IN ACTION

<STRING.H> STANDARD
LIBRARY

CHECK OUT THE REST OF THE FUNCTIONS:

HTTPS://WWW.TUTORIALSPOINT.COM/C\_STANDARD\_LIBRARY/

STRING\_H.HTM

```
1 #include <stdio.h>
 2 #include <string.h>
4 #define MAX LENGTH 15
 6 int main (void) {
      //Declare an original array
      char word[MAX LENGTH];
      //Example using strcpy to copy from one string
      //to another (destination, source):
      strcpy(word, "Sasha");
      printf("%s\n", word);
      //Example using strlen to find string length (returns int not including
      // '\0':
      int length = strlen("Sasha");
      printf("The size of the string Sasha is: %d\n", length);
21
      //Example using strcmp to compare two strings character by character:
      //this function will return 0 if strings are equal
      //other int if not the same
      int compare string1 = strcmp("Sasha", "Sashha");
      printf("The two strings are the same: %d\n", compare string1);
26
      compare string1 = strcmp(word, "Sasha");
      printf("The two strings are the same: %d\n", compare string1);
30
      return 0;
```

## COMMAND LINE ARGUMENTS

#### WHAT ARE THEY?

- So far, we have only given input to our program after we have started running that program (using scanf())
- This means our int main (void) {}
   function has always been void as input
- Command line arguments allow us to give inputs to our program at the time that we start running it! So for example:

**Arguments (input parameters)** 

## TIME TO CHANGE THAT VOID

#### LET'S GET OUR MAIN FUNCTION TO ACCEPT SOME INPUT PARAMETERS

- int argc = is a counter for how many command line arguments you have (including the program name)
- char \*argv[] = is an array of the different command line arguments (separated by a spaces). Each command line argument is a string (an array of char)

 In order to change your main function to accept command line arguments on first running, you need to change the void input:

```
#include <stdio.h>
int main (int argc, char *argv[]) {
   return 0;
}
```

## AN EXAMPLE OF CODE

INT MAIN (INT ARGC, CHAR \*ARGV[])

```
#include <stdio.h>
int main (int argc, char *argv[]) {
    printf("There are %d command line arguments in this program\n", argc);
    //argv[0] is always the program name
    printf("The program name is located in argv[0] and is %s\n", argv[0]);
    //Let's now print out all the command line arguments given
    int i = 1;
    while (i < argc) {
        printf("The command line argument at index %d (argv[%d]) is %s\n",
                i, i, argv[i]);
        i++:
    return 0;
```

```
avas605@vx7:~$ dcc argv_demo.c -o argv_demo
avas605@vx7:~$ ./argv_demo The Week of Freedom has Arrived
There are 7 command line arguments in this program
The program name is located in argv[0] and is ./argv_demo
The command line argument at index 1 (argv[1]) is The
The command line argument at index 2 (argv[2]) is Week
The command line argument at index 3 (argv[3]) is of
The command line argument at index 4 (argv[4]) is Freedom
The command line argument at index 5 (argv[5]) is has
The command line argument at index 6 (argv[6]) is Arrived
```

## WHAT IF YOU WANT NUMBERS AND NOT STRINGS?

## REMEMBER THAT EACH COMMAND LINE ARGUMENT IS A STRING

```
avas605@vx7:~$ dcc atoi_demo.c -o atoi_demo
avas605@vx7:~$ ./atoi_demo 1 2 3 4 5
The command line argument at index 1 (argv[1]) is 1
The command line argument at index 2 (argv[2]) is 2
The command line argument at index 3 (argv[3]) is 3
The command line argument at index 4 (argv[4]) is 4
The command line argument at index 5 (argv[5]) is 5
The sum of the command line arguments is 15
```

- You want numbers, if you want to use your command line arguments to perform calculations
- There is a useful function that converts your strings to numbers:

atoi() in the standard library: <stdlib.h>

```
1 #include <stdio.h>
2 #include <stdlib.h>
4 int main (int argc, char *argv[]) {
      //Remember that the command line arguments are strings, so if you need
      //to do mathematical operations, you will need to convert them to numbers
      //You can do this with the help of the atoi() function in <stdlib.c>
      //Let's now print out all the command line arguments given and
      //add them together to give the sum of command line arguments
12
      int sum = 0:
      //Start the index at 1, because 0 is the program name
      int i = 1:
      while (i < argc) {
17
          printf("The command line argument at index %d (argv[%d]) is %d\n",
                  i, i, atoi(argv[i]));
          sum = sum + atoi(argv[i]);
20
          i++;
21
22
      printf("The sum of the command line arguments is %d\n", sum);
      return 0
```

#### **BREAK TIME (5 MINUTES)**

Jax and Juno have fallen in love (via the internet) and Jax wishes to mail her a ring. Unfortunately, they live in the country of Kleptopia where anything sent through the mail will be stolen unless it is enclosed in a padlocked box. Jax and Juno each have plenty of padlocks, but none to which the other has a key. How can Jax get the ring safely into Juno's hands?

#### PROBLEM TIME

#### PUTTING IT ALL TOGETHER: COMMAND LINE ARGUMENTS, AND CHARACTERS, AND STRINGS!?

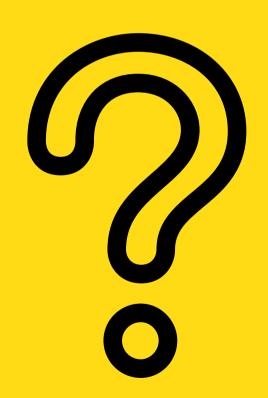

Your task (should you choose to accept it) is to read in two strings from the command line. The first of these arguments will be either the word "numbers" or "words". This will allow you to know what needs to be compared, and the next command line argument will either be a number or a word depending on what you are comparing. Another string will then be prompted from the user once the program starts, and the two strings will be compared for similarity - if the string is a word, then the number of similar letters will be counted. Otherwise, if the string is a number, we will say whether the two numbers match.

#### FEEDBACK?

PLEASE LET ME KNOW ANY FEEDBACK FROM TODAY'S LECTURE!

www.menti.com

Code: 4630 6399

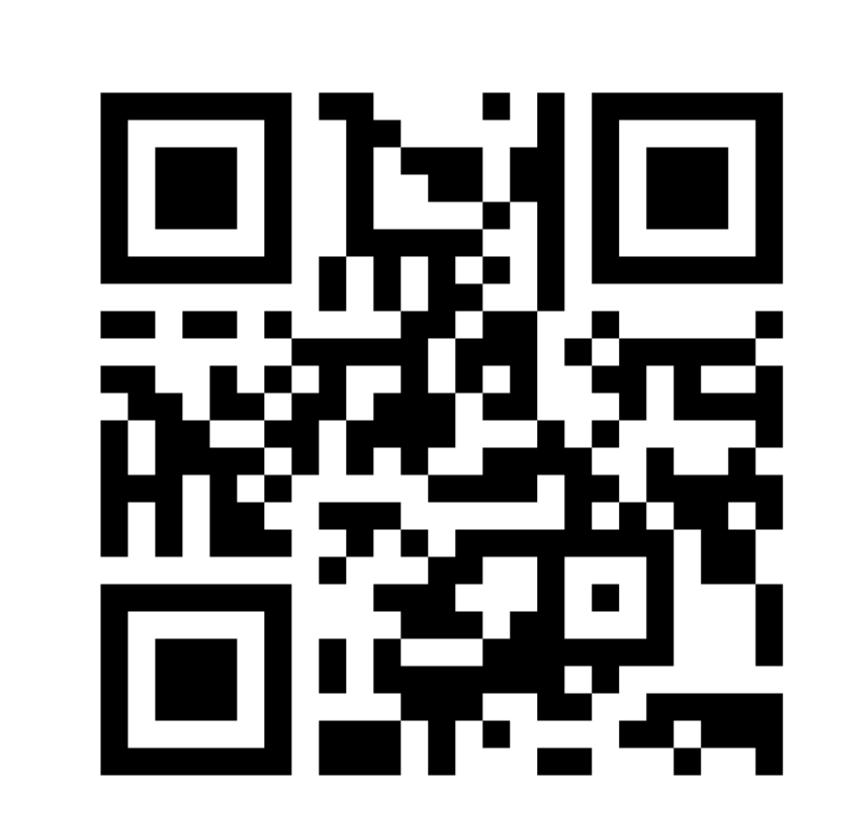

## WHAT DID WE LEARN TODAY?

**STRINGS** 

string\_demo.c

## COMMAND LINE ARGUMENTS

argv\_demo.c
atoi\_demo.c

## PUTTING IT ALL TOGETHER

compare.c

### ANY QUESTIONS?

DON'T FORGET YOU CAN ALWAYS EMAIL US ON CS1511@CSE.UNSW.EDU.AU FOR ANY ADMIN QUESTIONS

PLEASE ASK IN THE FORUM FOR CONTENT RELATED QUESTIONS